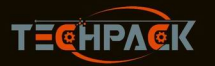

TechPack Machinery Industrial Co., Ltd.

**Australia** 

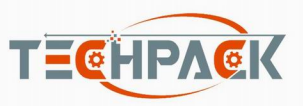

#### **DAF Technical Specifications**

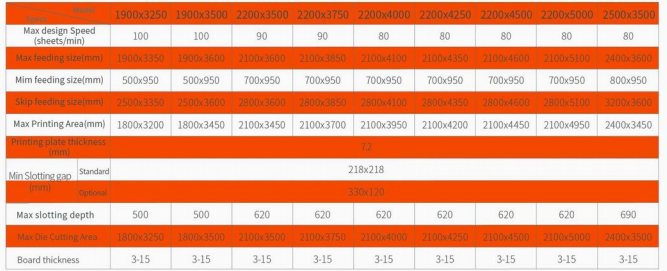

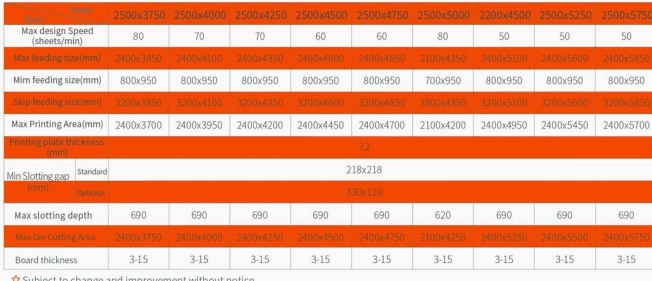

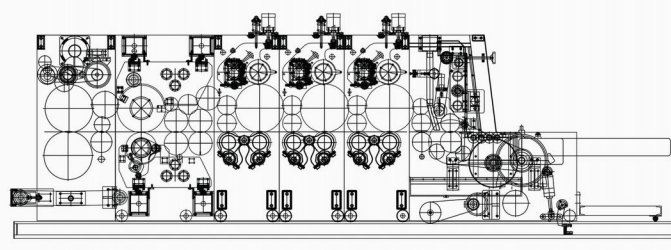

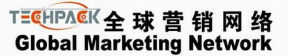

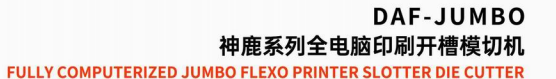

**DIE THE LA** 

# **TECHPACK MACHINERY**

TechPack Machinery Industrial Co., Ltd. Add: No. 258, Wangqian Rd. Fengxian Distt. Shanghai, 201406, China Tel/Fax: +86 2165906339

Mobile/WhatsApp: +86 13917556856

Luand South Africa

Email: info@techpackmachinery.com

Website: www.techpackmachinery.com

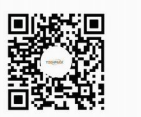

rgentii

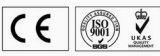

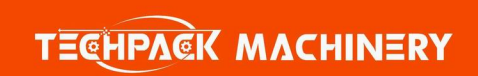

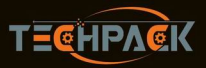

## TechPack Machinery Industrial Co., Ltd.

### DAF-JUMBO 神鹿全自动高速印刷开槽模切机 DAF-JUMBO Fully Computerized Flexo Printer Slotter Die Cutter

### Advantages

- Specially designed for large format & heavy-duty board converting
- Robust machine building with high speed, precision & long-term stability
- ← Top industrial standard for both mechanical and electrical parts
- ← One button job setup for fast changeover
- Repeat orders can be stored and recalled by PLC control
- 20CrMnTi transmission gears with extended quenching & grinding
- ← Precise grinding, chrome plating and static/dynamic balancing for all cylinders
- ◆ PLC controlled gap/pressure setting for easy and fast operation
- All electrical parts used are world renowned brands to ensure stability
- Remote controlled maintenance for quick trouble shooting solutions

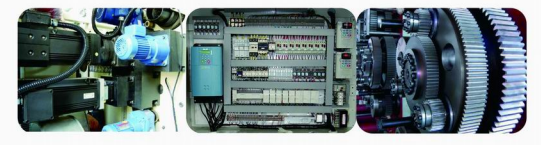

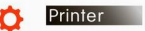

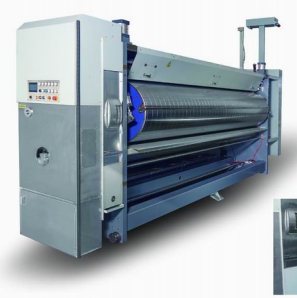

- Roll-to-roll transfer, pull wheel with fast move and self-lock All rolls equilibrium balanced for max running steadiness ♦ Patent design for inking rolls with premium printing quality
- Extra heavy-duty cylinders with maximized stability and resilience
- Auto lift up/down of anilox roll synchronized with feeding on/off
- ♦ Quick-change structure for inking rolls with easy maintenance ◆ PLC controlled ink saving/washing system, with ink-shortage alarm
- 
- Computerized settings with order memory and auto zero
- A PLC controlled precise pressure setting with digital display
- Auto resuming printing position after unit move & stereo cleaning

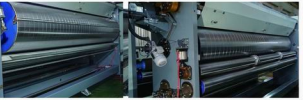

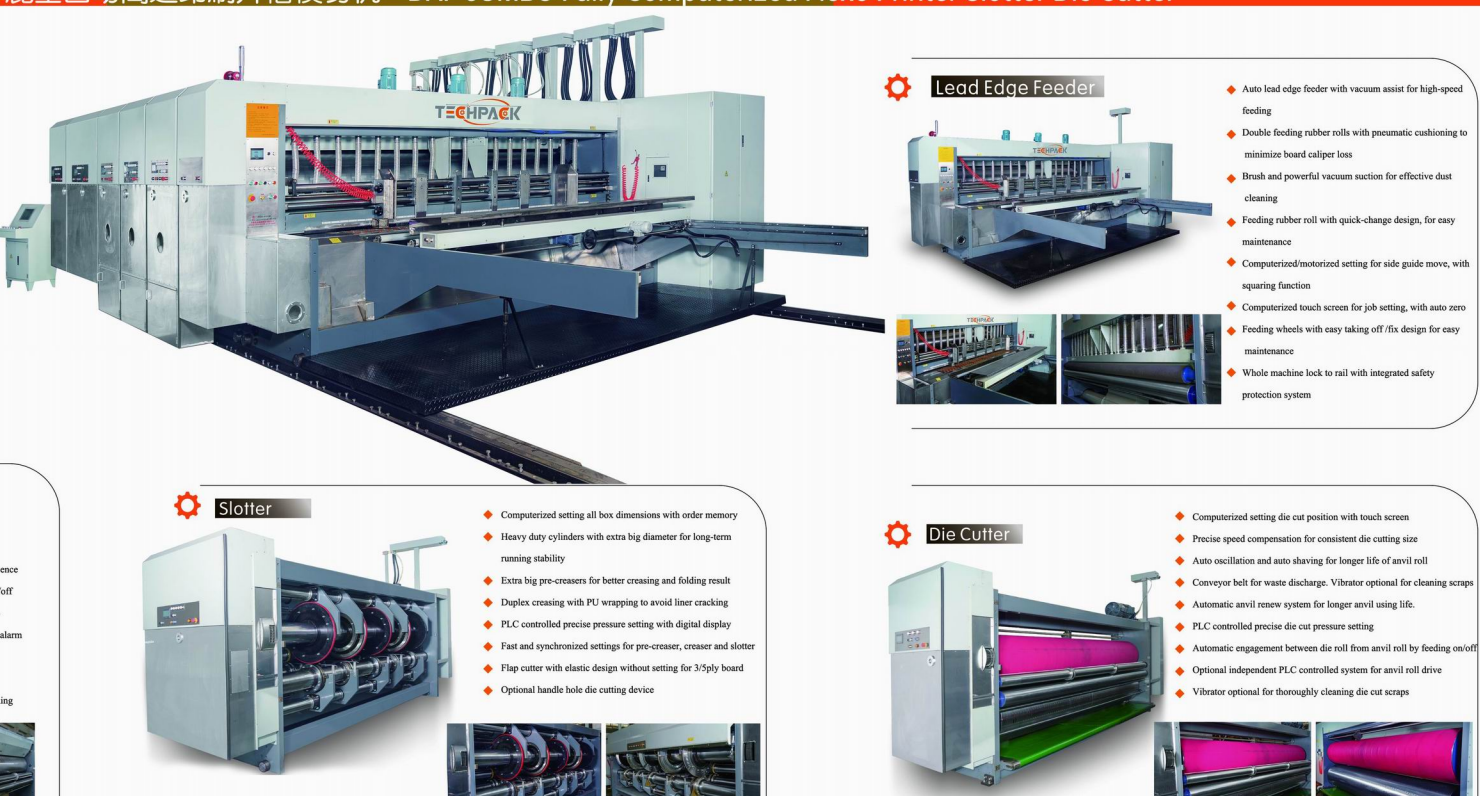